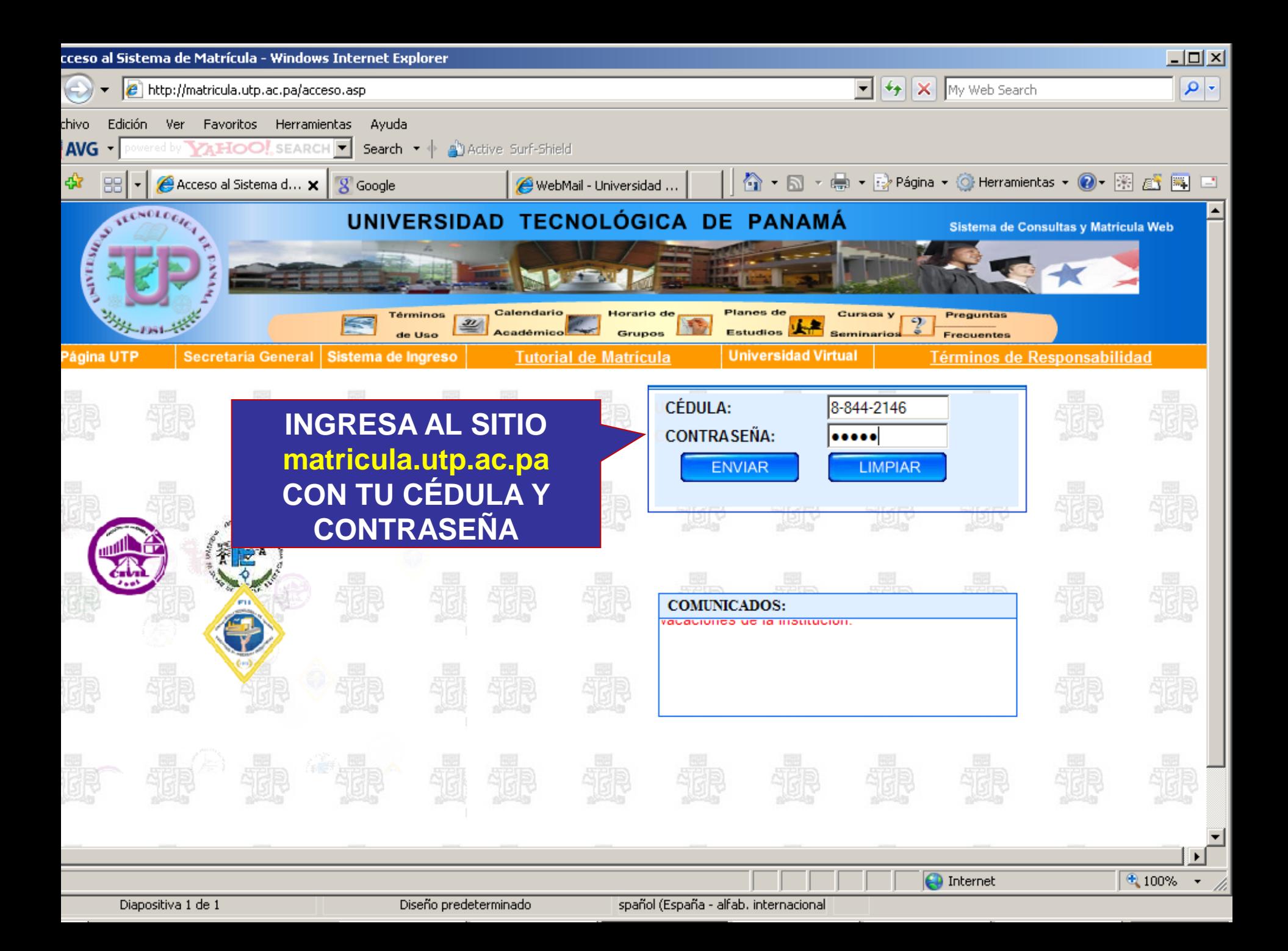

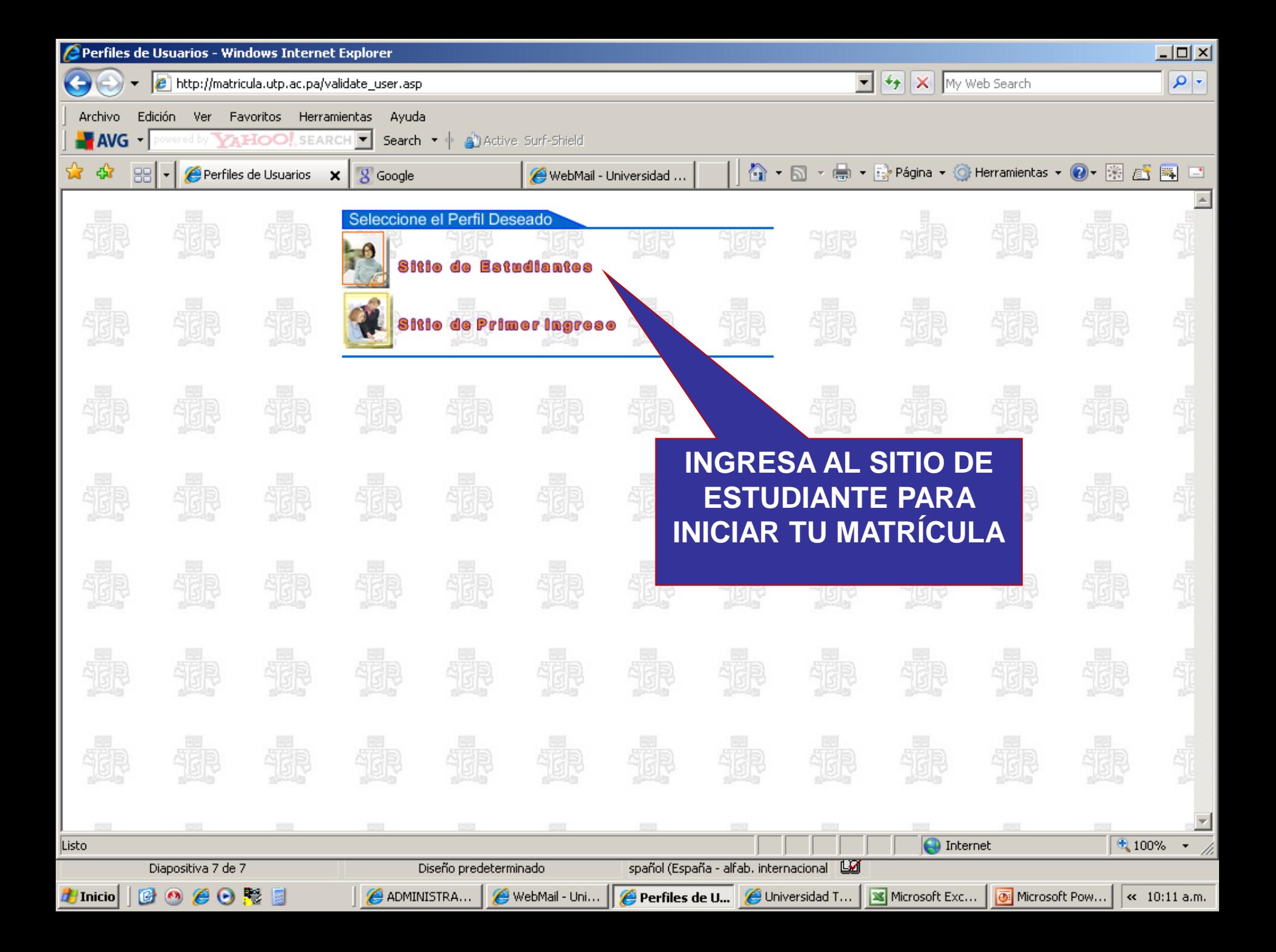

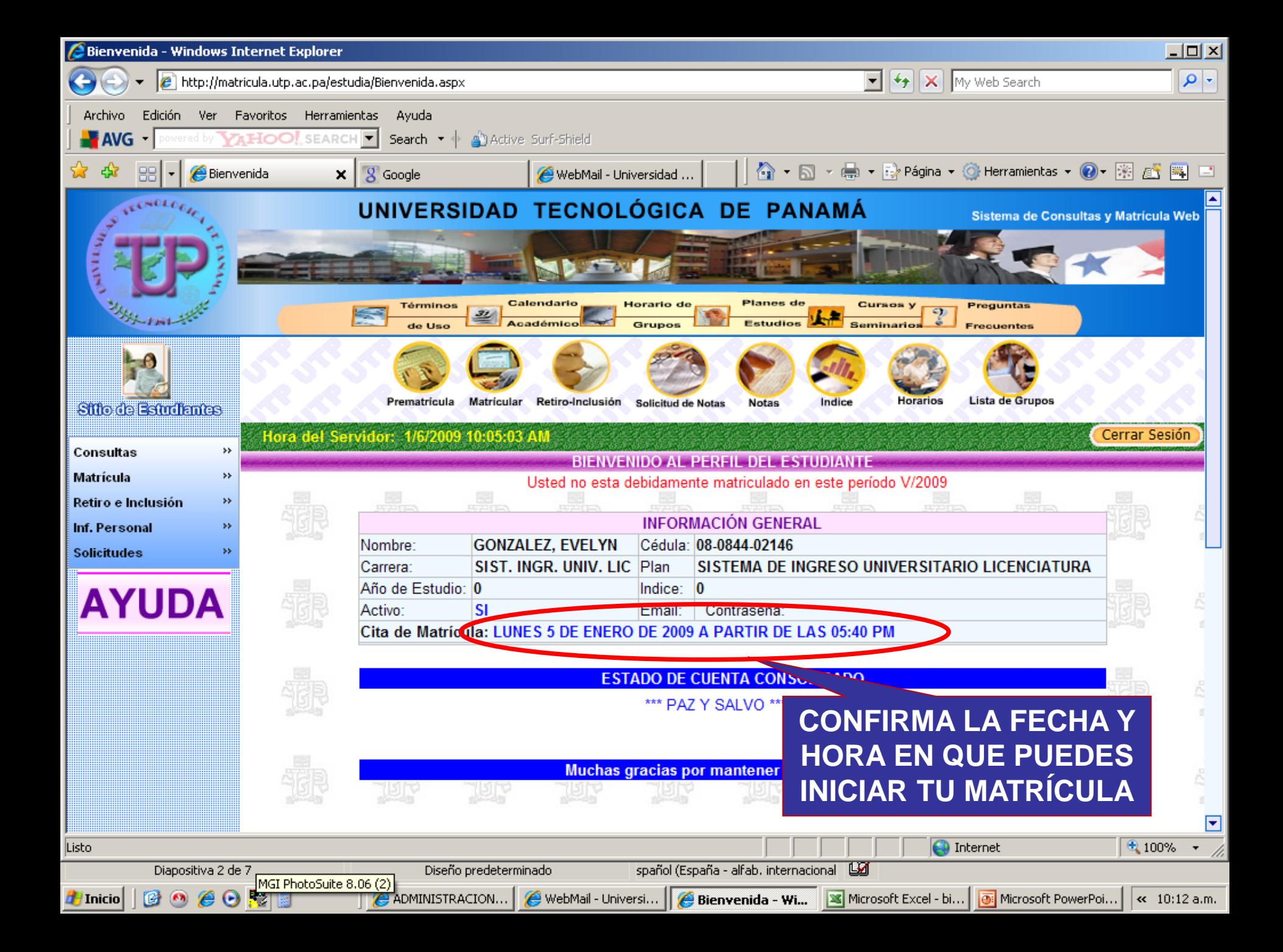

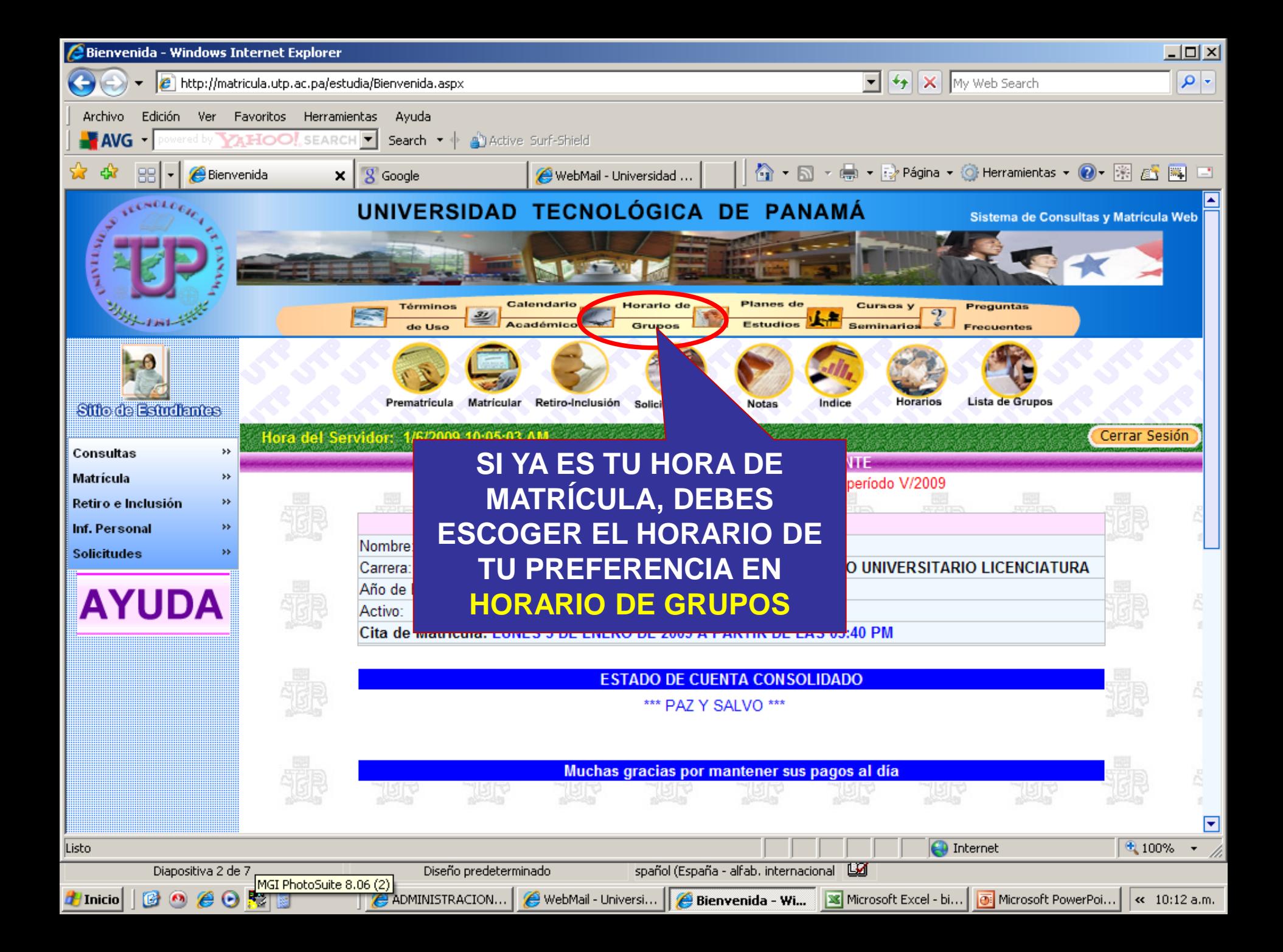

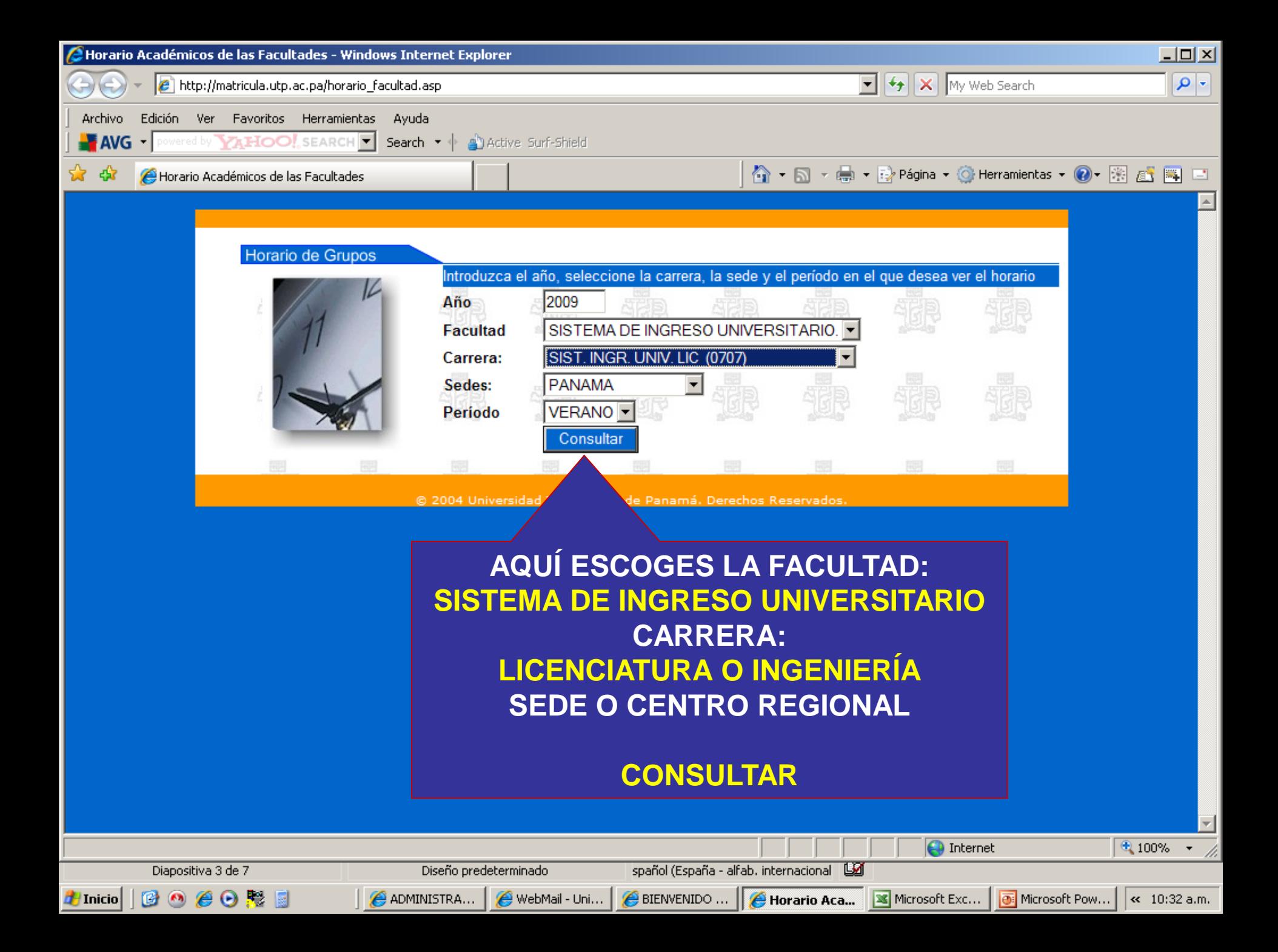

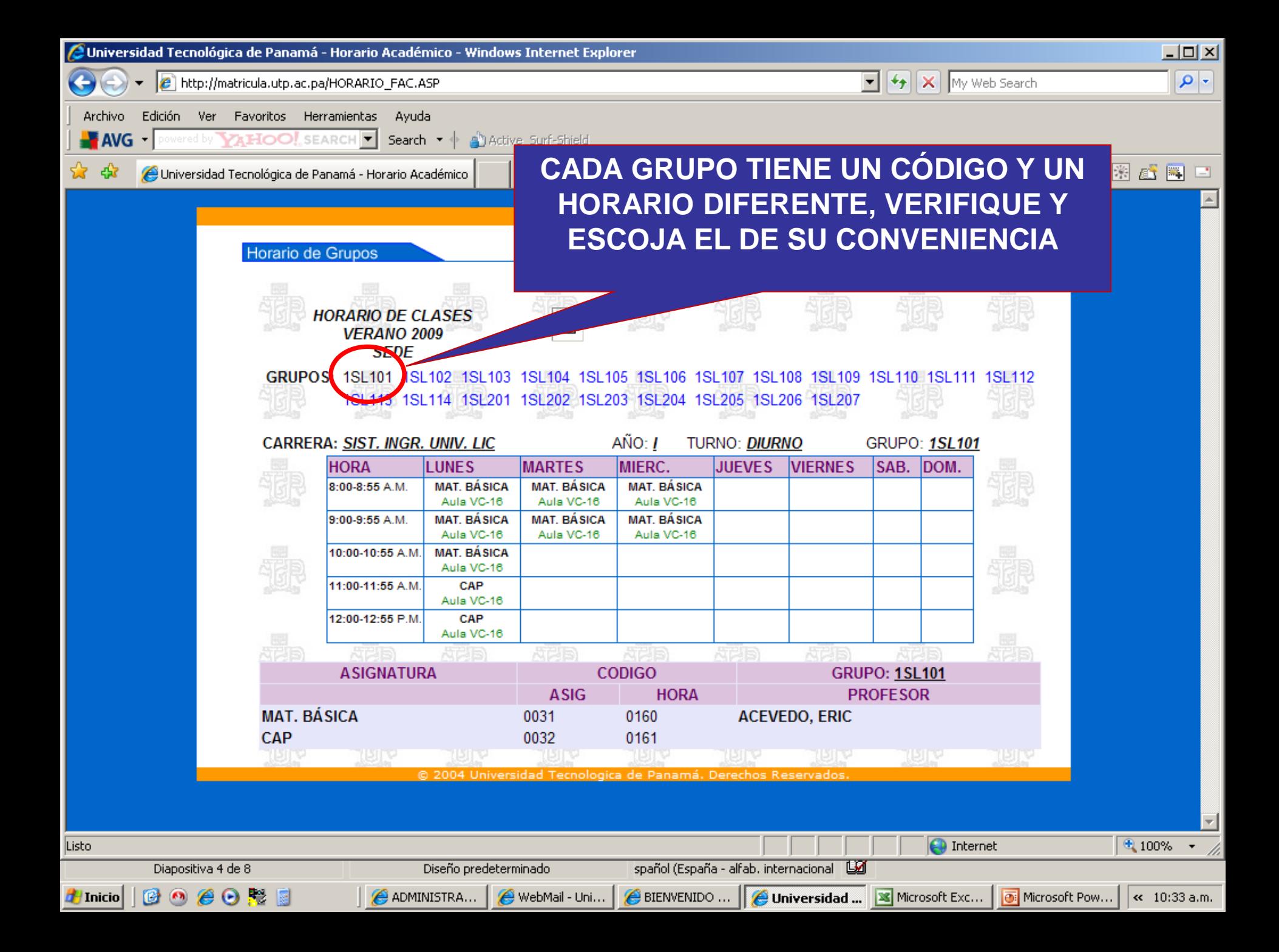

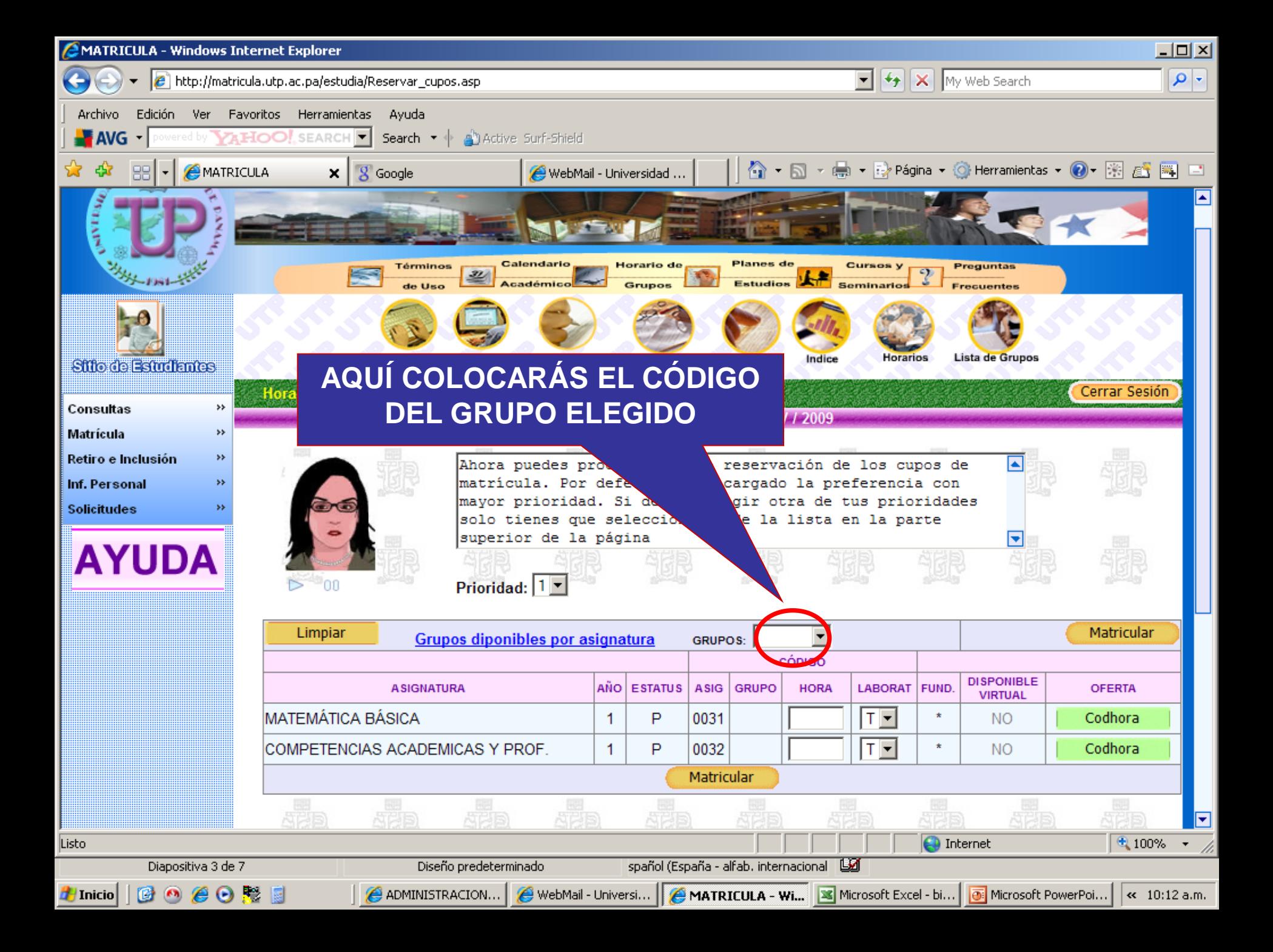

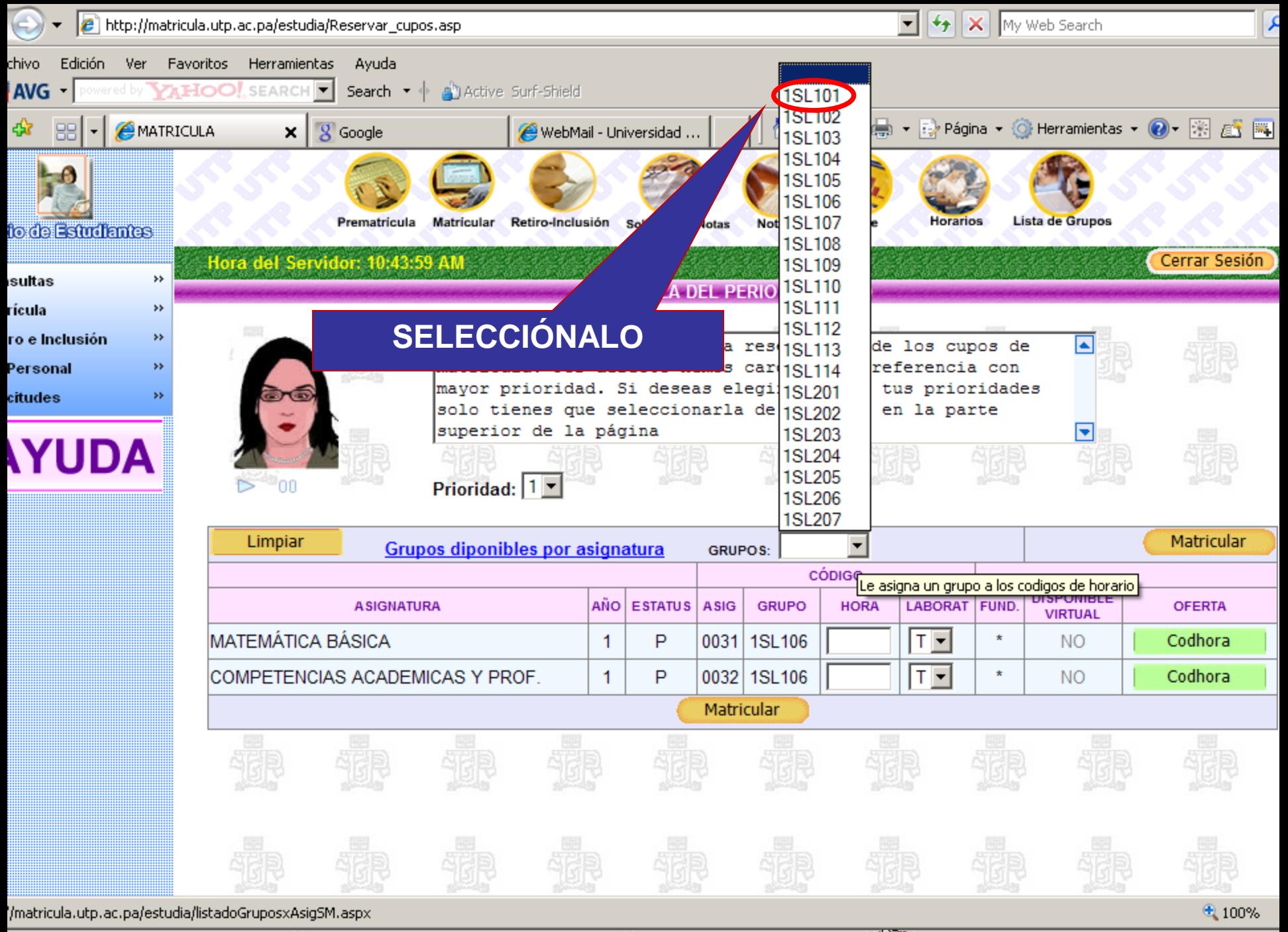

Diapositiva 7 de 10

Diseño predeterminado

spañol (España - alfab. internacional 国家

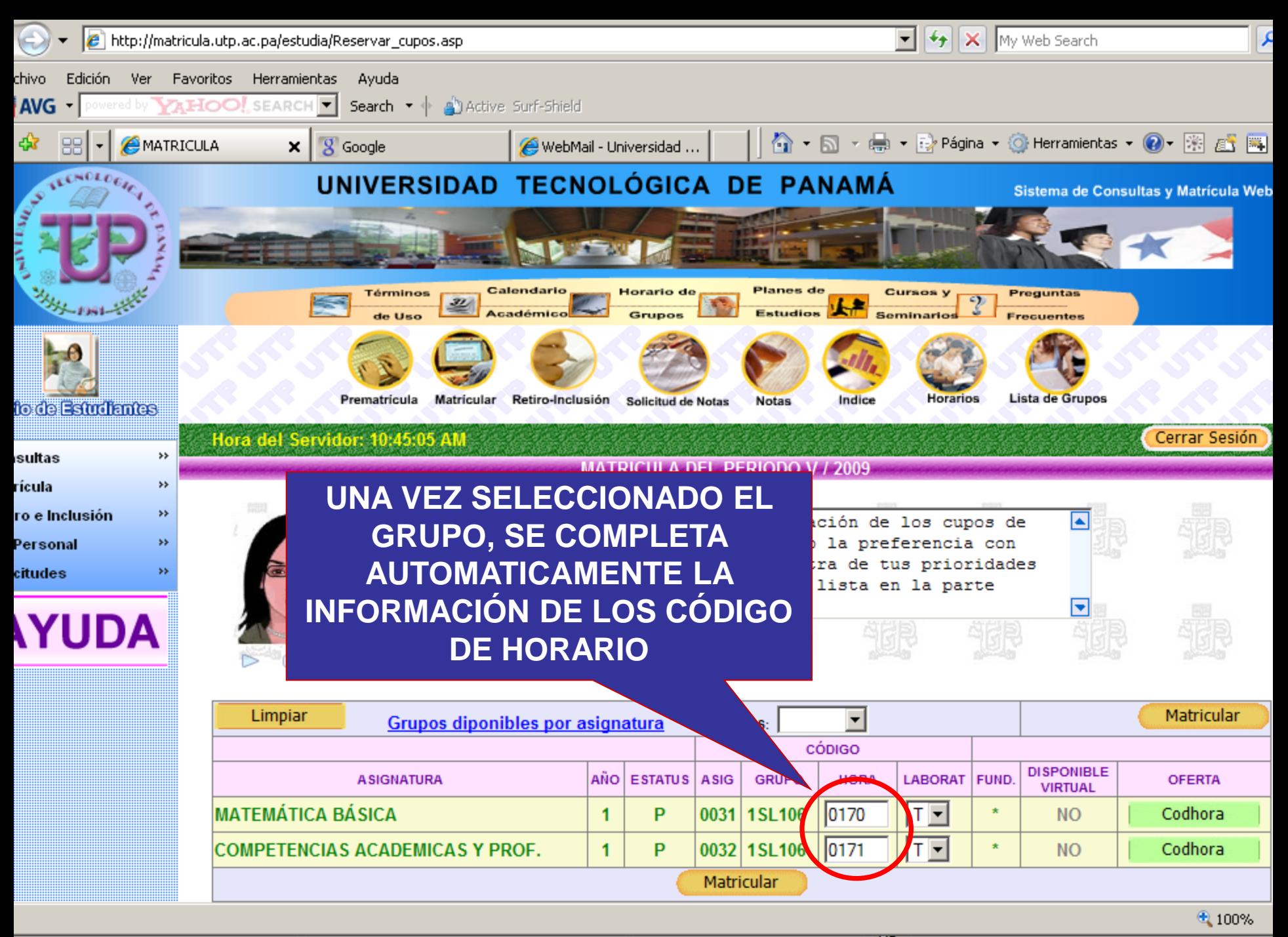

Diapositiva 8 de 10

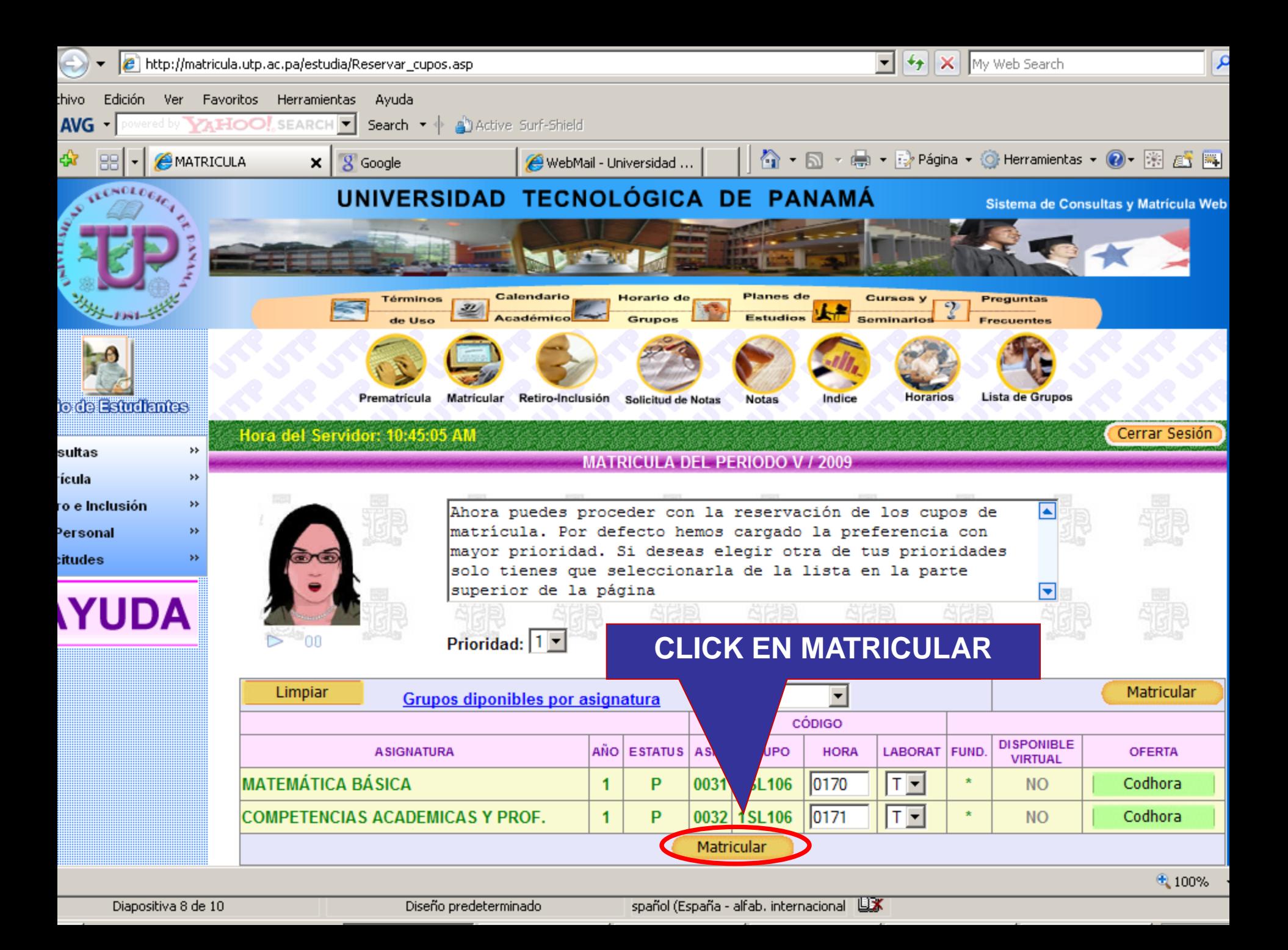

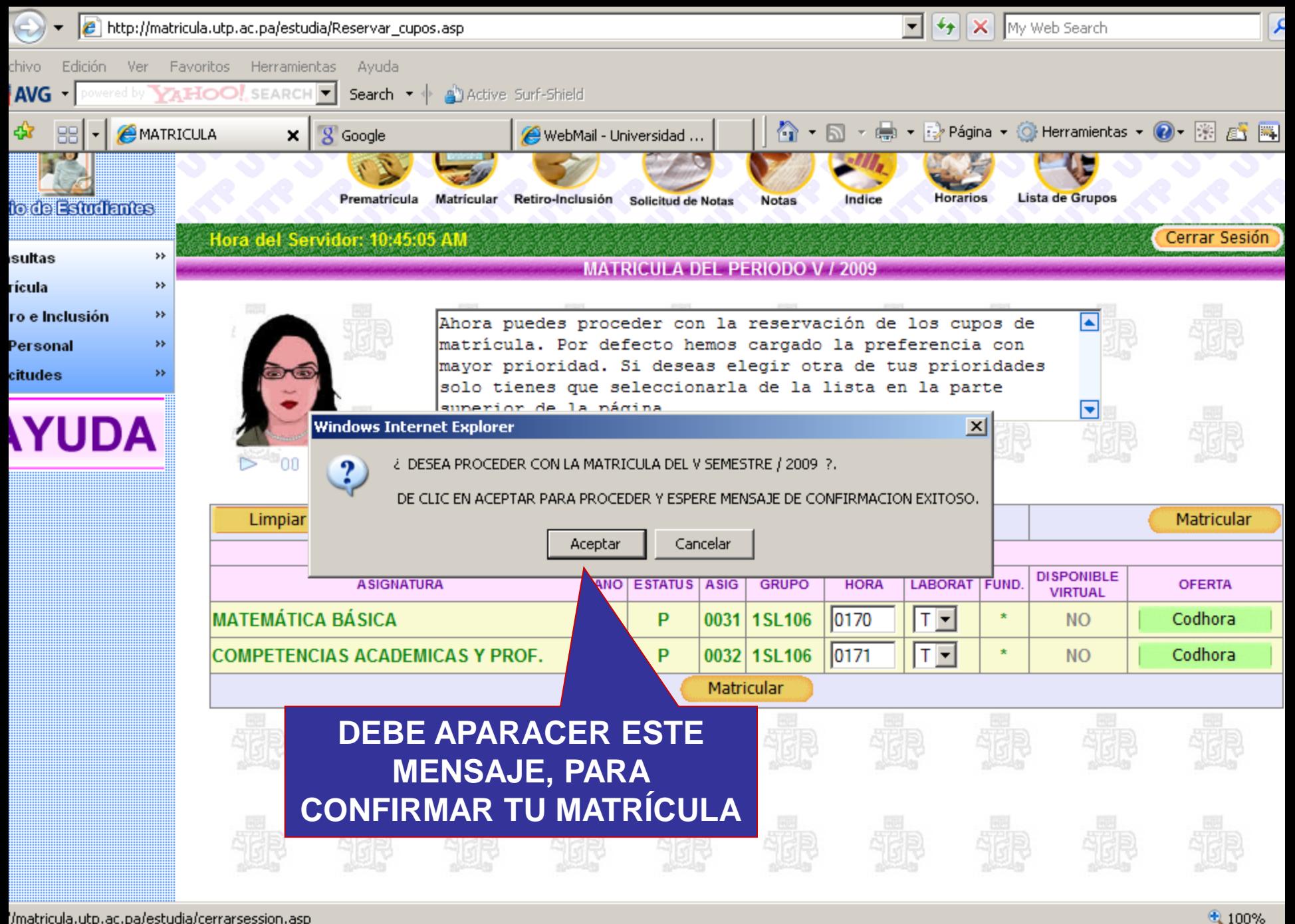

/matricula.utp.ac.pa/estudia/cerrarsession.asp

Diapositiva 9 de 10

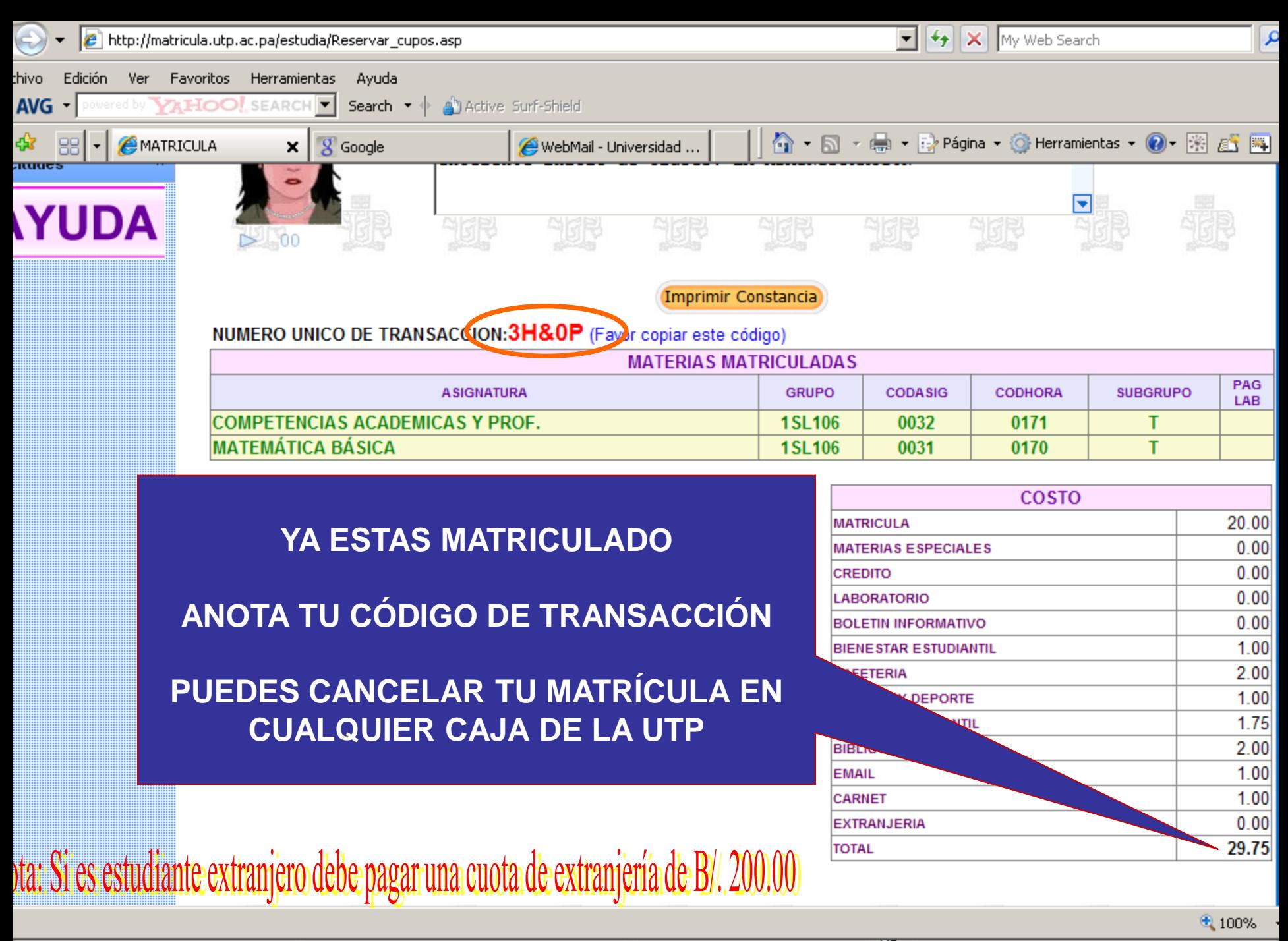

Diapositiva 11 de 12